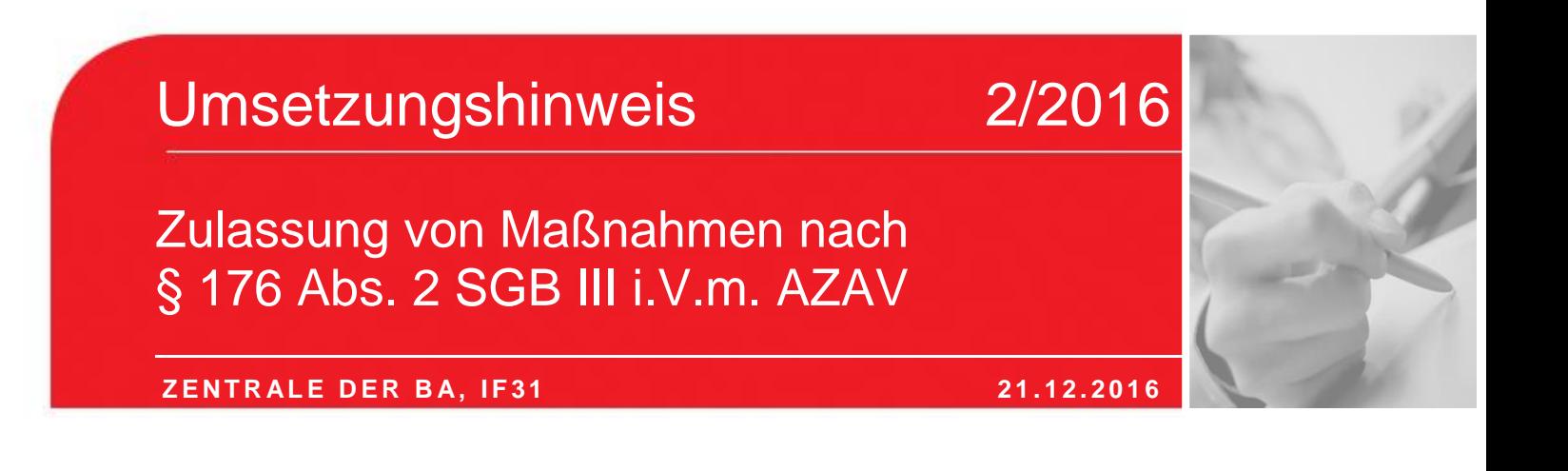

## Dauer einer Maßnahme-/Unterrichtsstunde

(gültig für die Fachbereiche § 5 Abs. 1 S. 3 Nr. 1 und Nr. 4 der Akkreditierungs- und Zulassungsverordnung Arbeitsförderung – AZAV)

Umsetzungshinweis der Bundesagentur für Arbeit (BA) nach § 6 Abs. 2 AZAV

V01 Bekanntmachung am 21.12.2016 Gültig ab: 01.01.2017

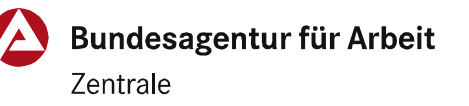

Um ein einheitliches Vorgehen von fachkundigen Stellen bei der Prüfung von Maßnahmezulassungen nach dem fünften Kapitel des Sozialgesetzbuch Drittes Buch (SGB III) zu gewährleisten, veröffentlicht die Bundesagentur für Arbeit nachfolgenden Umsetzungshinweis, der nach § 6 Abs. 2 AZAV von den fachkundigen Stellen anzuwenden ist.

Dieser Umsetzungshinweis gilt für Maßnahmen zur Aktivierung und beruflichen Eingliederung nach § 45 Abs. 4 S. 3 Nr. 1 SGB III und für Maßnahmen der beruflichen Weiterbildung – dabei sowohl für die Zulassung von Maßnahmen wie auch für die Zulassung von Maßnahmebausteinen.

Für Maßnahmezulassungen beider Fachbereiche gilt ab 01.01.2017<sup>1</sup> folgende Festlegung: Der Maßnahmekalkulation ist eine Dauer von 45 Minuten (ohne Pause) für eine Maßnahme-/ Unterrichtsstunde zugrunde zu legen. Dies gilt bei Maßnahmen zur Aktivierung und beruflichen Eingliederung für alle Maßnahmen/Maßnahmeteile beim Träger sowie bei Maßnahmen der beruflichen Weiterbildung für fachtheoretischen und fachpraktischen Unterricht, der vom Träger durchgeführt wird.

Für Maßnahmeteile, die bei einem Arbeitgeber durchgeführt werden, und für betriebliche Lernphasen gelten weiterhin Zeitstunden (60 Minuten).

<sup>1</sup> Gültig für alle Anträge auf Maßnahmezulassungen, die bei der fachkundigen Stelle ab 01.01.2017 eingehen

 $\overline{a}$